# **ELG 4151 Linear Systems**

# **TA: Fouad Khalil, P.Eng., Ph.D. Student fkhal022@uottawa.ca**

# **My agenda for this tutorial session**

- **I** will introduce the Laplace Transforms as a useful tool for you to tackle linear systems analysis.
- **I** I will give examples on how to derive the transfer function of different models.
- **I** I will talk about solving the system equation to obtain the system response and I will give examples regarding that.
- **I** will talk about performing system analysis using the state transition matrix and I will give examples on that.

# **Laplace Transforms**

■ We transform the system (model), which is identified by a differential equation (transfer function), from time domain to frequency domain.

$$
\frac{d}{dt} = D = s \qquad s = \sigma + j\omega
$$

■ We normally assume zero initial conditions at t=0. If any of the initial conditions are non-zero, then they must be added.

#### ■ What is Laplace Transform

$$
f(s) = \int_0^\infty f(t) e^{-st} dt
$$

where,

### $f(t)$  = the function in terms of time t  $f(s)$  = the function in terms of the Laplace s

#### Example

For 
$$
f(t) = 5
$$
,  
\n $f(s) = \int_0^{\infty} f(t)e^{-st}dt = \int_0^{\infty} 5e^{-st}dt = \left[\frac{5}{s}e^{-st}\right]_0^{\infty} = \left[\frac{5}{s}e^{-s\infty}\right] - \left[\frac{5e^{-s0}}{s}\right] = \frac{5}{s}$ 

# How can we carry out system (model) analysis using Laplace Transforms ?

- 1. We convert the system transfer function (differential equation) to the s-domain using Laplace Transform by replacing '*d/dt*' or '*D*' with '*s*'.
- 2. We convert the input function to the s-domain using the transform tables.
- 3. We combine algebraically the input and the transfer function to find out an output function.
- 4. We Use partial fractions to reduce the output function to simpler components.
- 5. We convert the output equation from the s-domain back to the time-domain to obtain the response using Inverse Laplace Transforms according to the tables.

### **Laplace Transforms Properties**

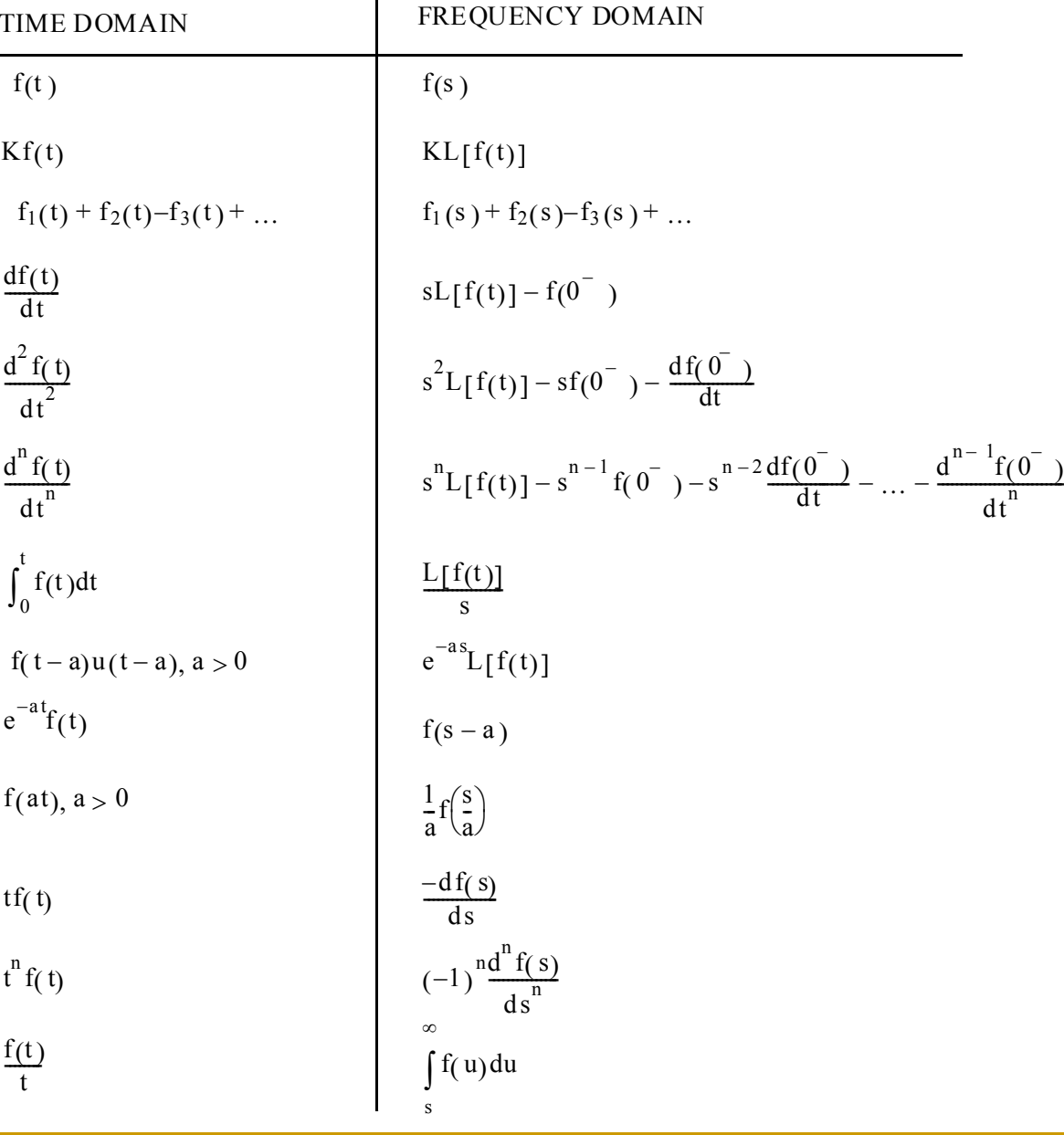

Q: What is the Laplace Transform for the convolution function.

> $L[F(s)*G(s)] = F(s).G(s)$  $F(s)^*G(s) = \int f(t-\tau)g(\tau)d\tau$  $-\infty$

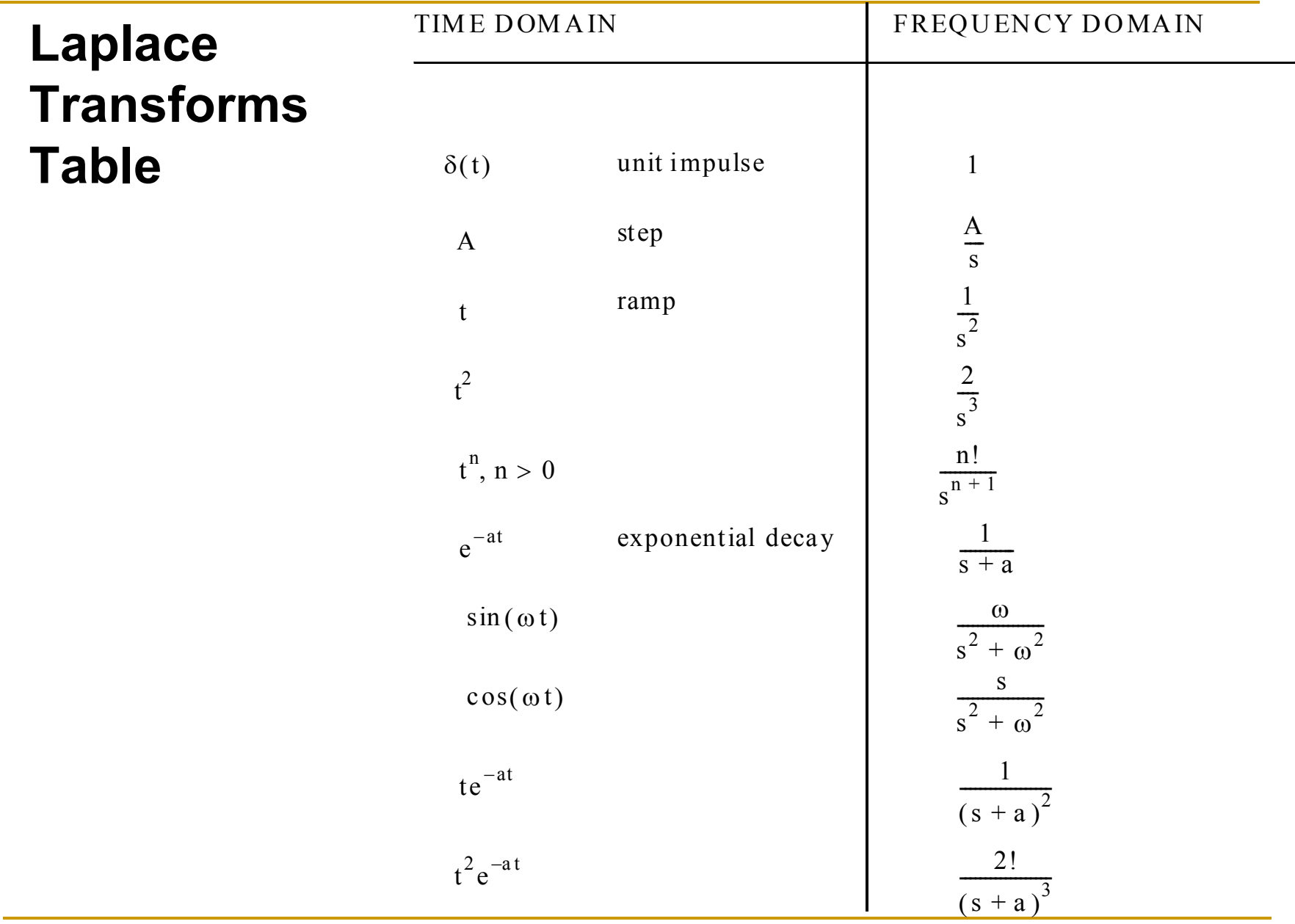

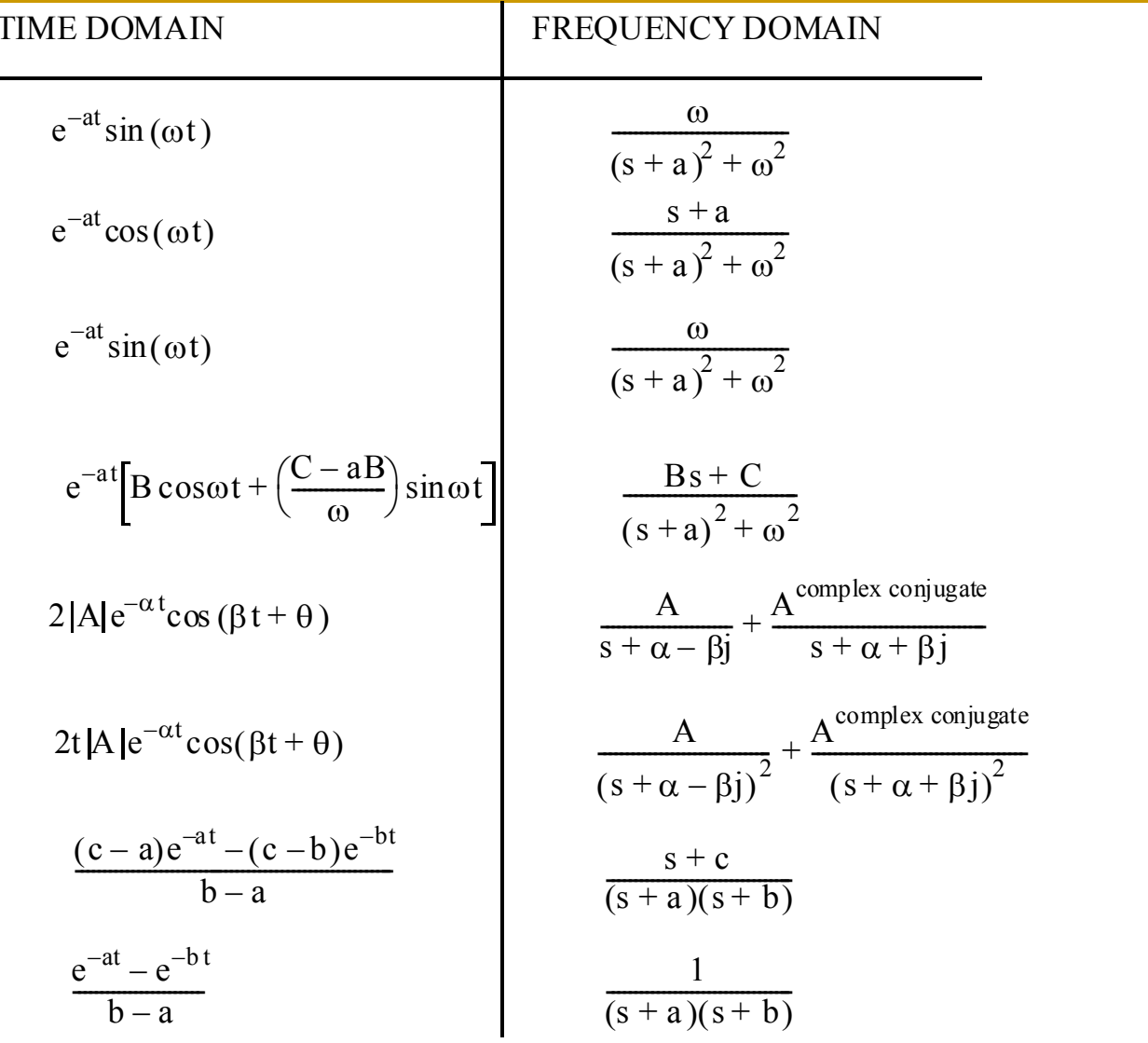

#### Example

#### For this mechanical system obtain the transfer function in s-domain

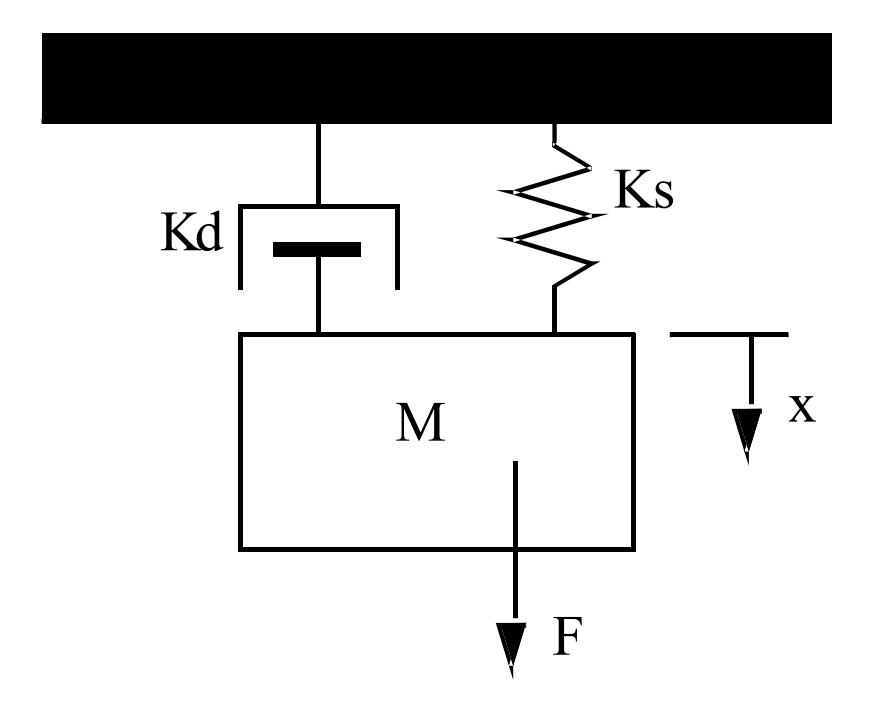

$$
F = MD^{2}x + K_{d}Dx + K_{s}x
$$

$$
\frac{F(t)}{x(t)} = MD^2 + K_dD + K_s
$$

F 
$$
L\left[\frac{F(t)}{x(t)}\right] = \frac{F(s)}{x(s)} = Ms^2 + K_d s + K_s
$$

#### Example

For this electrical circuit obtain the transfer function in s-domain

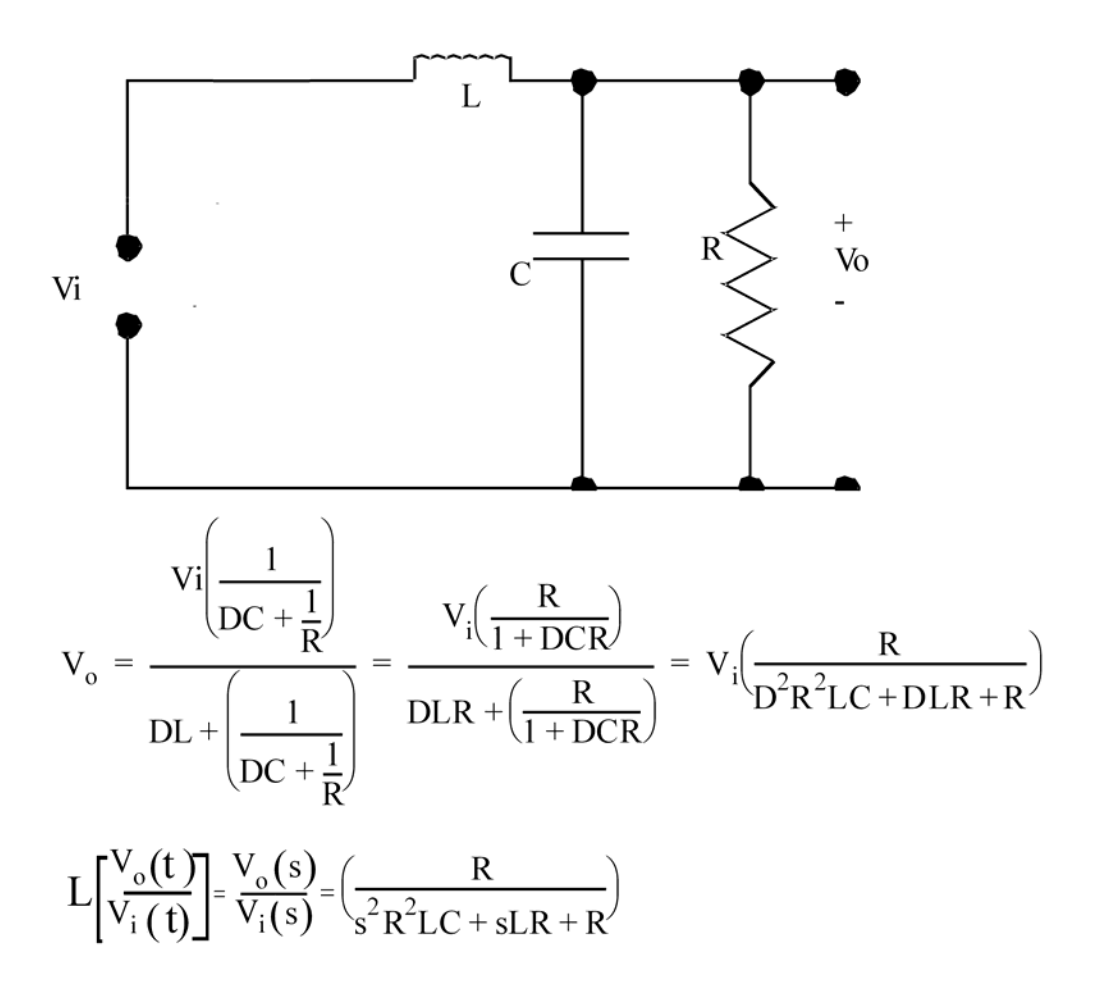

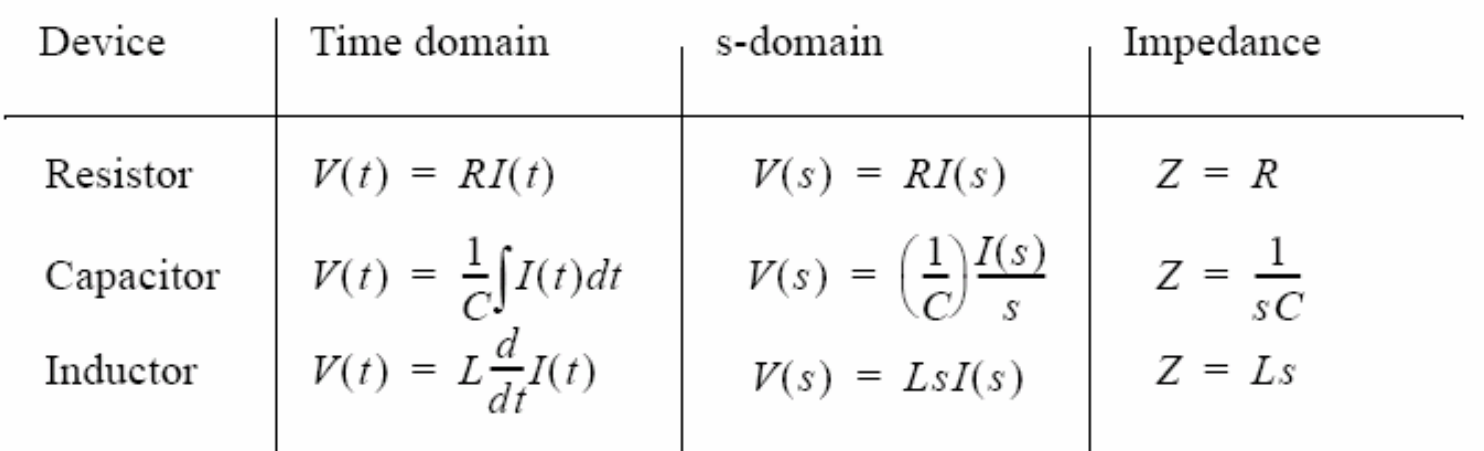

Impedances of electrical components

 $\mathcal{L}_{\mathcal{A}}$  **Have more examples on how to obtain the transfer function in the s-domain for the given systems.**

 $\mathcal{L}_{\mathcal{A}}$  **Now back to our simple mechanical system to obtain its output response to a step input of magnitude 1000 N.**

Given,  
\n
$$
\frac{x(s)}{F(s)} = \frac{1}{Ms^2 + K_d s + K_s}
$$
\n
$$
F(s) = \frac{A}{s}
$$
\nTherefore,  
\n
$$
x(s) = \left(\frac{x(s)}{F(s)}\right)F(s) = \left(\frac{1}{Ms^2 + K_d s + K_s}\right)\frac{A}{s}
$$
\nAssume,  
\n
$$
K_d = 3000\frac{Ns}{m}
$$
\n
$$
K_s = 2000\frac{N}{m}
$$
\n
$$
M = 1000kg
$$
\n
$$
A = 1000N
$$
\n
$$
\therefore x(s) = \frac{1}{(s^2 + 3s + 2)s}
$$

# **Types of inputs (driving force)**

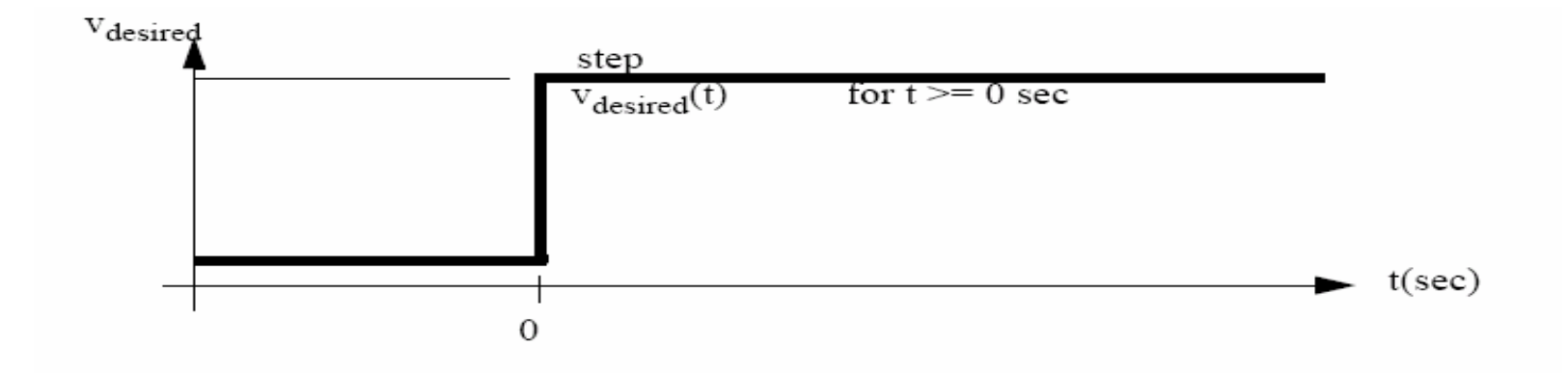

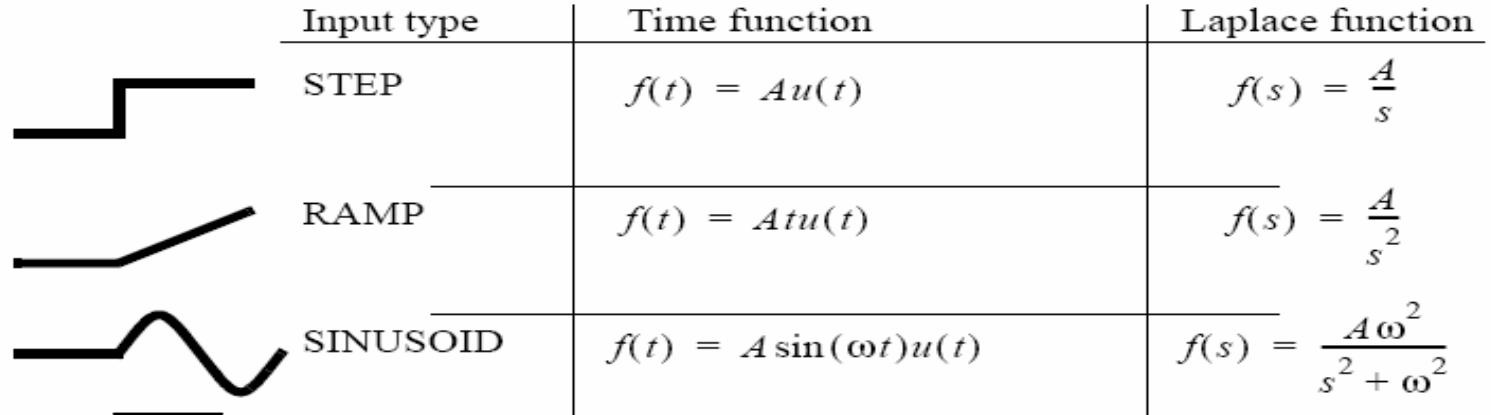

#### Performing partial fraction simplification  $\mathcal{L}_{\mathcal{A}}$

$$
x(s) = \frac{1}{(s^2 + 3s + 2)s} = \frac{1}{(s+1)(s+2)s} = \frac{A}{s} + \frac{B}{s+1} + \frac{C}{s+2}
$$
  
\n
$$
A = \lim_{s \to 0} \left[ s \left( \frac{1}{(s+1)(s+2)s} \right) \right] = \frac{1}{2}
$$
  
\n
$$
B = \lim_{s \to -1} \left[ (s+1) \left( \frac{1}{(s+1)(s+2)s} \right) \right] = -1
$$
  
\n
$$
C = \lim_{s \to -2} \left[ (s+2) \left( \frac{1}{(s+1)(s+2)s} \right) \right] = \frac{1}{2}
$$
  
\n
$$
x(s) = \frac{1}{(s^2 + 3s + 2)s} = \frac{0.5}{s} + \frac{-1}{s+1} + \frac{0.5}{s+2}
$$

### Now we proceed with the Inverse Laplace Transforms to obtain the system time response

$$
x(t) = L^{-1}[x(s)] = L^{-1}\left[\frac{0.5}{s} + \frac{-1}{s+1} + \frac{0.5}{s+2}\right]
$$
  
\n
$$
x(t) = L^{-1}\left[\frac{0.5}{s}\right] + L^{-1}\left[\frac{-1}{s+1}\right] + L^{-1}\left[\frac{0.5}{s+2}\right]
$$
  
\n
$$
x(t) = [0.5] + [(-1)e^{-t}] + [(0.5)e^{-2t}]
$$
  
\n
$$
x(t) = 0.5 - e^{-t} + 0.5e^{-2t}
$$

 $\left\lfloor \frac{1}{2} \right\rfloor$  Try to think about the case where the driving force is an impulse input. So what will be the impulse response ?

 $\Gamma(\lambda)$   $\Gamma(\Omega(\lambda)$  1

$$
F(S) = L[O(I)] = 1
$$
  

$$
x(s) = \frac{1}{(s^2 + 3s + 2)} = \frac{1}{(s+1)(s+2)} = \frac{A}{s+1} + \frac{B}{s+2}
$$

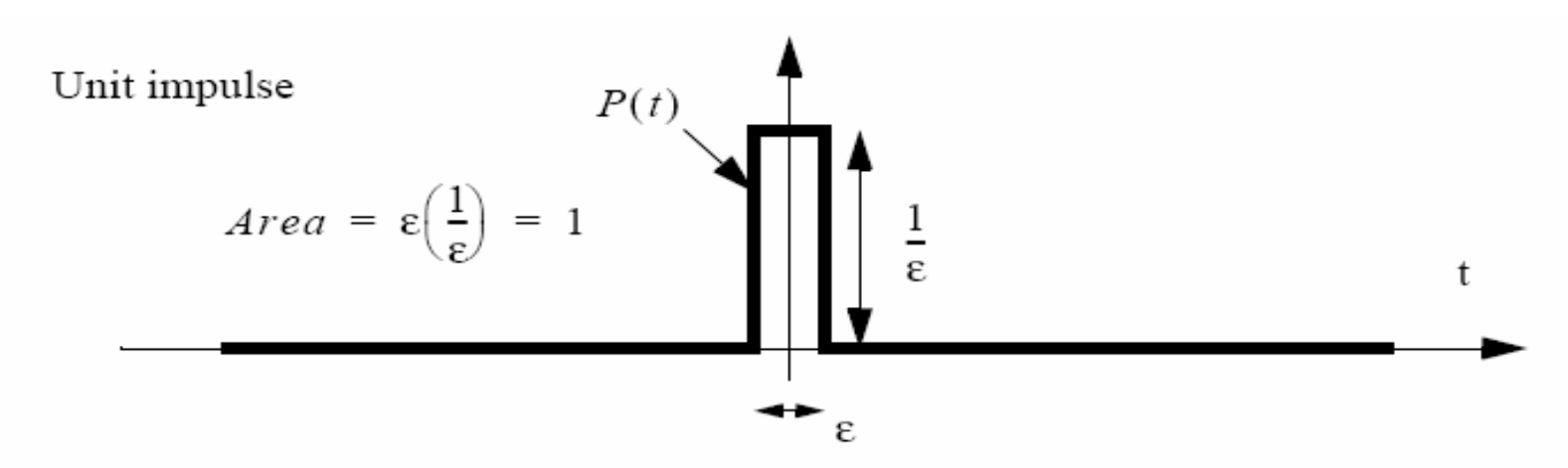

Dirac delta function

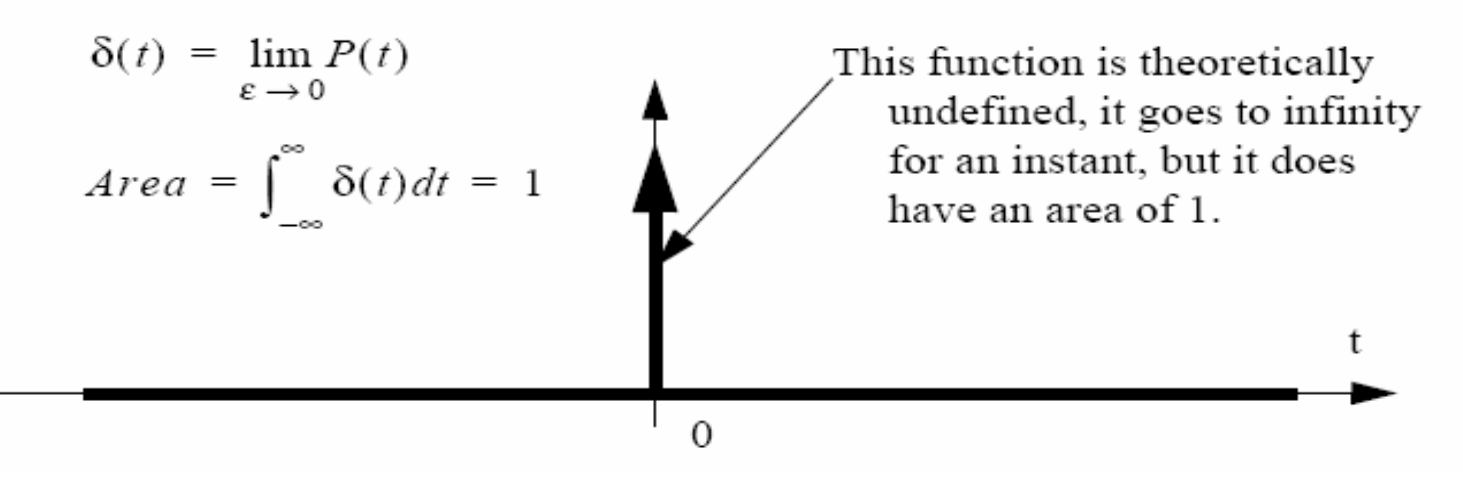

 $\mathcal{L}_{\mathcal{A}}$  What's about the partial fractions simplification for the repeated roots.

#### Example

$$
x(s) = \frac{1}{s^2(s+1)} = \frac{A}{s^2} + \frac{B}{s} + \frac{C}{s+1}
$$
  
\n
$$
C = \lim_{s \to -1} \left[ (s+1) \left( \frac{1}{s^2(s+1)} \right) \right] = 1
$$
  
\n
$$
A = \lim_{s \to 0} \left[ s^2 \left( \frac{1}{s^2(s+1)} \right) \right] = \lim_{s \to 0} \left[ \frac{1}{s+1} \right] = 1
$$
  
\n
$$
B = \lim_{s \to 0} \left[ \frac{d}{ds} \left[ s^2 \left( \frac{1}{s^2(s+1)} \right) \right] \right] = \lim_{s \to 0} \left[ \frac{d}{ds} \left( \frac{1}{s+1} \right) \right] = \lim_{s \to 0} \left[ -(s+1)^{-2} \right] = -1
$$

Have another example

$$
F(s) = \frac{5}{s^2(s+1)^3}
$$
  

$$
\frac{5}{s^2(s+1)^3} = \frac{A}{s^2} + \frac{B}{s} + \frac{C}{(s+1)^3} + \frac{D}{(s+1)^2} + \frac{E}{(s+1)}
$$

$$
\frac{5}{s^2(s+1)^3} = \frac{A}{s^2} + \frac{B}{s} + \frac{C}{(s+1)^3} + \frac{D}{(s+1)^2} + \frac{E}{(s+1)}
$$

$$
A = \lim_{s \to 0} \left[ \left( \frac{5}{s^2 (s+1)^3} \right) s^2 \right] = \lim_{s \to 0} \left[ \frac{5}{(s+1)^3} \right] = 5
$$

B = 
$$
\lim_{s \to 0} \left[ \frac{d}{ds} \left( \frac{5}{s^2(s+1)^3} \right) s^2 \right]
$$
 =  $\lim_{s \to 0} \left[ \frac{d}{ds} \left( \frac{5}{(s+1)^3} \right) \right]$  =  $\lim_{s \to 0} \left[ \frac{5(-3)}{(s+1)^4} \right]$  = -15

$$
C = \lim_{s \to -1} \left[ \left( \frac{5}{s^2 (s+1)^3} \right) (s+1)^3 \right] = \lim_{s \to -1} \left[ \frac{5}{s^2} \right] = 5
$$

$$
D = \lim_{s \to -1} \left[ \frac{1}{1!} \frac{d}{ds} \left( \frac{5}{s^2(s+1)^3} \right) (s+1)^3 \right] = \lim_{s \to -1} \left[ \frac{1}{1!} \frac{d}{ds} \frac{5}{s^2} \right] = \lim_{s \to -1} \left[ \frac{1-2(5)}{1!} \frac{1}{s^3} \right] = 10
$$

$$
E = \lim_{s \to -1} \left[ \frac{1}{2!} \frac{d}{ds}^2 \left( \frac{5}{s^2 (s+1)^3} \right) (s+1)^3 \right] = \lim_{s \to -1} \left[ \frac{1}{2!} \frac{d^2}{ds} \frac{5}{s^2} \right] = \lim_{s \to -1} \left[ \frac{1}{2!} \frac{30}{s^4} \right] = 15
$$

$$
\frac{5}{s^2(s+1)^3} = \frac{5}{s^2} + \frac{-15}{s} + \frac{5}{(s+1)^3} + \frac{10}{(s+1)^2} + \frac{15}{(s+1)}
$$

## **Realted And Final Value Theorems**

$$
x(s) = \frac{1}{(s^2 + 3s + 2)s}
$$

 $s\rightarrow 0$ 

 $=$   $\lim$ 

 $x(t \rightarrow \infty) = \lim [s x(s)]$ Final value theorem

$$
\therefore x(t \to \infty) = \lim_{s \to 0} \left[ \frac{1s}{(s^2 + 3s + 2)s} \right] = \lim_{s \to 0} \left[ \frac{1}{s^2 + 3s + 2} \right] = \frac{1}{(0)^2 + 3(0) + 2} = \frac{1}{2}
$$

$$
x(t \to 0) = \lim_{s \to \infty} [sx(s)]
$$
Initial value theorem  

$$
x(t \to 0) = \lim_{s \to \infty} [1(s)]
$$

$$
\therefore x(t \to 0) = \lim_{s \to \infty} \left[ \frac{1(s)}{(s^2 + 3s + 2)s} \right] = \frac{1}{((\infty)^2 + 3(\infty) + 2)} = \frac{1}{\infty} = 0
$$

# ■ Why Laplace Transform is that powerful tool?

 $\mathcal{L}^{\mathcal{L}}$ Solving the Convolution Integral Problem

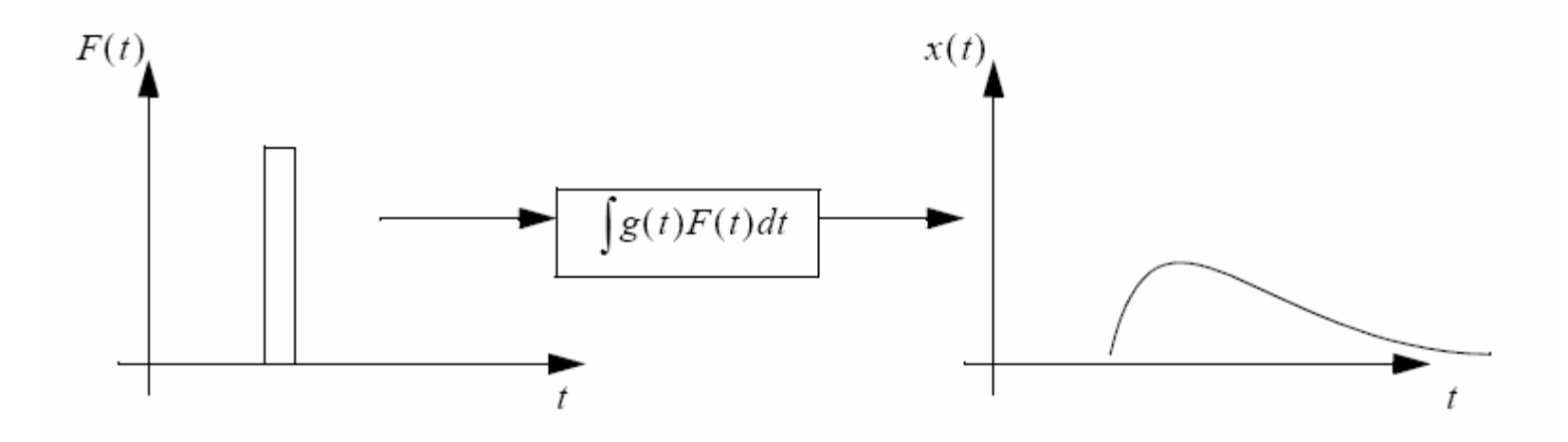

Response of the system to a single pulse

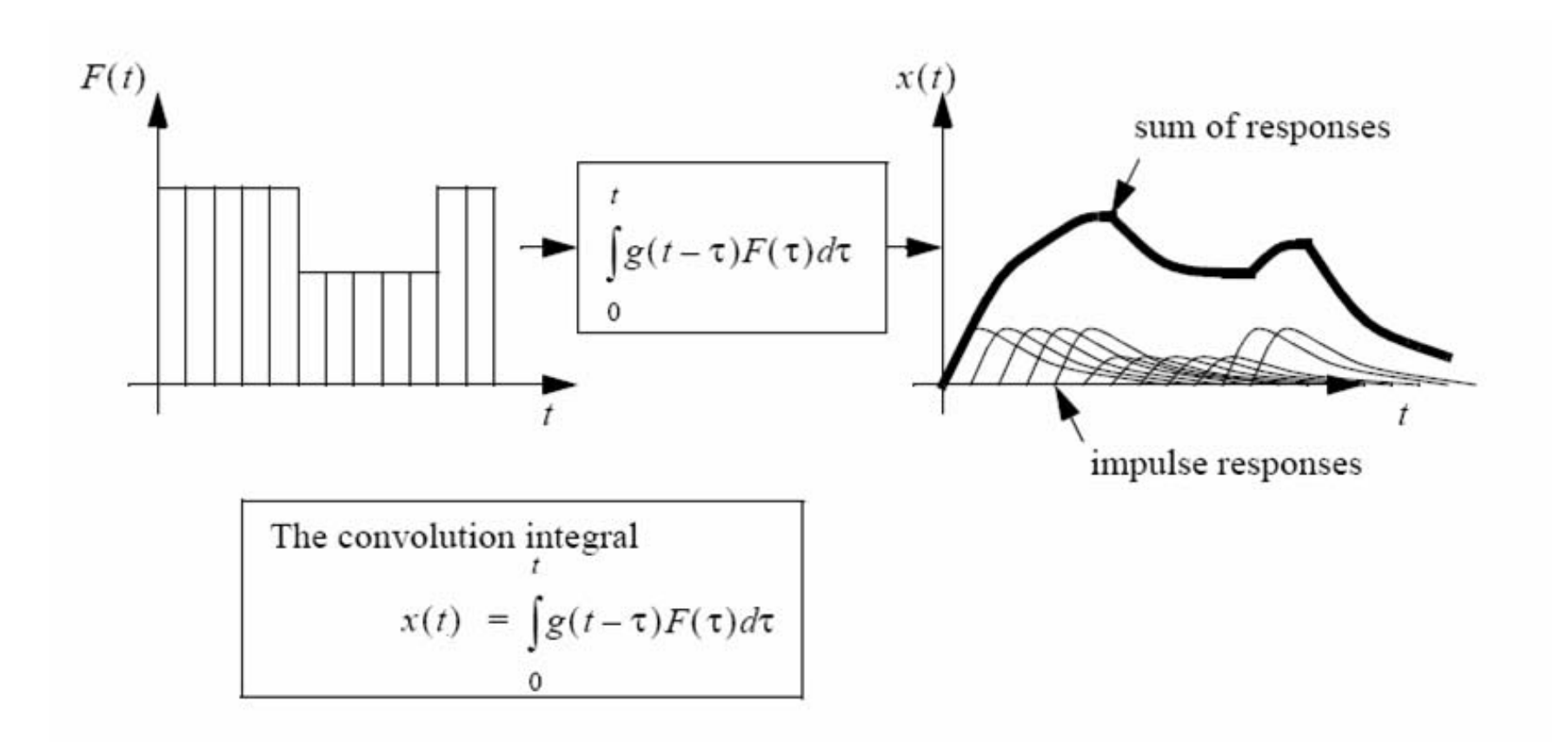

A set of pulses for a system gives summed responses to give the output

### Example

*L[y(t)=g(t)\*u(t)]=y(s)=g(s).u(s)*

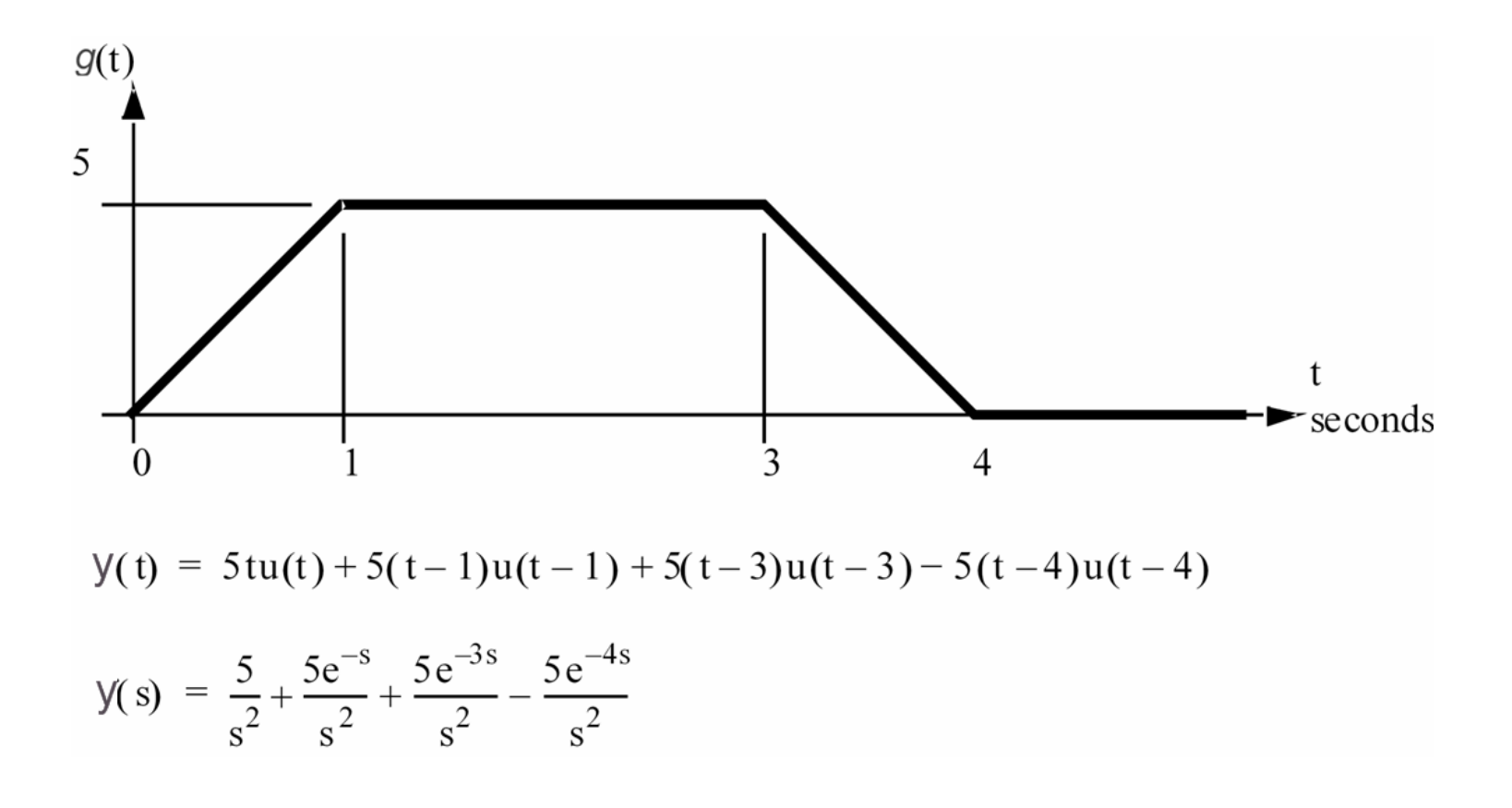

#### parties<br>Parties Solving the System Equation (Response) Example

 $X + 0.5X = 2\delta(t)$ 

The homogeneous solution can be found.

 $X_h = e^{At}$   $\dot{X}_h = Ae^{At}$  $X + 0.5X = 0$  $A + 0.5 = 0$ <br> $X_h = Ce^{-0.5t}$ 

The particular solution is found.

$$
X + 0.5X = 2\delta(t) \qquad , \qquad X_p = A \qquad X_p = 0
$$
  
0 + 0.5A = 2(0)  

$$
X_p = A = 0
$$

The initial condition caused by the impulse function found, assuming a zero initial condition.

$$
\left(\frac{1}{dt}\right)X_0 + 0.5(0) = 2\left(\frac{1}{dt}\right)
$$
  

$$
X_0 = 2
$$

The initial condition caused by the impulse function found, assuming a zero initial condition.

$$
X(t) = Ce^{-0.5t}
$$

$$
X(0) = 2 = Ce^{0}
$$

$$
X(t) = 2e^{-0.5t}
$$

# Solving for system response using Laplace **Transforms**

$$
(s+0.5)X(s) = 2
$$
  

$$
X(s) = \frac{2}{s+0.5}
$$
  

$$
X(t) = L^{-1}[X(s)] = 2e^{-0.5t}
$$

#### $\mathcal{L}_{\mathcal{A}}$ System Analysis Based on State Transition Matrix

State equations as functions of time

$$
\dot{x} = Ax + Bu
$$

$$
y = Cx + Du
$$

In the s-domain

$$
sX - X_0 = AX + BU
$$
  
\n
$$
X(sI - A) = BU + X_0
$$
  
\n
$$
X = (sI - A)^{-1}BU + (sI - A)^{-1}X_0
$$
  
\n
$$
Y = CX + DU
$$
  
\n
$$
Y = C((sI - A)^{-1}BU + (sI - A)^{-1}X_0) + DU
$$
  
\n
$$
Y = (C(sI - A)^{-1}B + D)U + C(sI - A)^{-1}X_0
$$

Assuming the system starts at rest,

$$
Y = (C(sI - A)^{-1}B + D)U
$$
  
\n
$$
\frac{Y}{U} = (C(sI - A)^{-1}B + D)
$$
 (the transfer function)

State Transition Matrix

The transfer function can be said to be equivalant to the determinants of the matrix form.

$$
\frac{\begin{vmatrix} (sI-A) - B \\ C & D \end{vmatrix}}{|sI-A|} = \frac{(sI-A)D - (-B)C}{sI-A} = (sI-A)D + BC(sI-A)
$$
  

$$
G = C(sI-A)^{-1}B + D = \frac{\begin{vmatrix} (sI-A) - B \\ C & D \end{vmatrix}}{|sI-A|} = \frac{poles}{zeros}
$$
  

$$
|sI-A| = \text{characteristic equation} = \text{homogeneous}
$$

## ■ Solving the Model Equations in Time Domain

$$
\dot{x} = Ax + Bu
$$
\n
$$
x(t) = e^{At}x(0) + \int_0^t e^{A(t-\tau)}Bu(\tau)d\tau
$$
\n
$$
y = Cx + Du
$$
\n
$$
y(t) = Ce^{At}x(0) + \int_0^t Ce^{A(t-\tau)}Bu(\tau)d\tau + Du(t)
$$
\n
$$
\boxed{\frac{1}{\text{initial}} \quad \text{impulse} \quad \text{response}}
$$

# Solving in s-domain (Open form)

The homogeneous equation can be written in the s-domain, and then converted to time.

$$
X_h = |sI - A|X_0
$$
  
\n
$$
x_h(t) = L^{-1}[|sI - A|X_0]
$$
  
\n
$$
x_h(t) = L^{-1}\left[\int_s^1 + \frac{A}{s} + \frac{A^2}{s^2} + \frac{A^3}{s^3} + \dots\right]X_0
$$
  
\n
$$
x_h(t) = e^{At}x_0
$$
  
\n
$$
e^{At} = \text{transition matrix}
$$

aside: This expansion is a McLaurin (Taylor) series.

$$
e^{At} = I + At + \left(\frac{1}{2!}\right)A^2t^2 + \left(\frac{1}{3!}\right)A^3t^3 + \dots
$$

Solving for the Closed Form of the State Transition  $\mathcal{L}_{\mathcal{A}}$ **Matrix** 

 $e^{At} = L^{-1}[(sI - A)^{-1}]$ 

# Example

$$
F = M\ddot{x}
$$
  
\n
$$
\dot{x} = v
$$
  
\n
$$
\dot{y} = \frac{F}{M}
$$
  
\n
$$
\begin{bmatrix} \dot{x} \\ \dot{y} \end{bmatrix} = \begin{bmatrix} 0 & 1 \\ 0 & 0 \end{bmatrix} \begin{bmatrix} x \\ y \end{bmatrix} + \begin{bmatrix} 0 \\ 1 \\ M \end{bmatrix} F
$$
  
\n
$$
A = \begin{bmatrix} 0 & 1 \\ 0 & 0 \end{bmatrix}
$$

This can be used to find the inverse matrix,

$$
(sI - A)^{-1} = \left(s \begin{bmatrix} 1 & 0 \\ 0 & 1 \end{bmatrix} - \begin{bmatrix} 0 & 1 \\ 0 & 0 \end{bmatrix}\right)^{-1} = \begin{bmatrix} s & -1 \\ 0 & s \end{bmatrix}^{-1} = \frac{\begin{bmatrix} s & 1 \\ 0 & s \end{bmatrix}}{s^2 - 0} = \begin{bmatrix} \frac{s}{s} & \frac{1}{s^2} \\ \frac{0}{s} & \frac{s}{s^2} \end{bmatrix} = \begin{bmatrix} \frac{1}{s} & \frac{1}{s^2} \\ 0 & \frac{1}{s} \end{bmatrix}
$$

· The forced/particular solution

The function of time can be found assuming an initial position of 10 and velocity of 5.

$$
e^{At} = L^{-1}[(sI - A)^{-1}] = \begin{bmatrix} 1 & t \\ 0 & 1 \end{bmatrix}
$$

$$
x_h(t) = \begin{bmatrix} x \\ y \end{bmatrix} = e^{At} \begin{bmatrix} 10 \\ 5 \end{bmatrix} = \begin{bmatrix} 1 & t \\ 0 & 1 \end{bmatrix} \begin{bmatrix} 10 \\ 5 \end{bmatrix} = \begin{bmatrix} 10 + 5t \\ 5 \end{bmatrix}
$$

# **Another Example**

Back to our motor model!

**Your Questions** 

# fkhal022@uottawa.ca

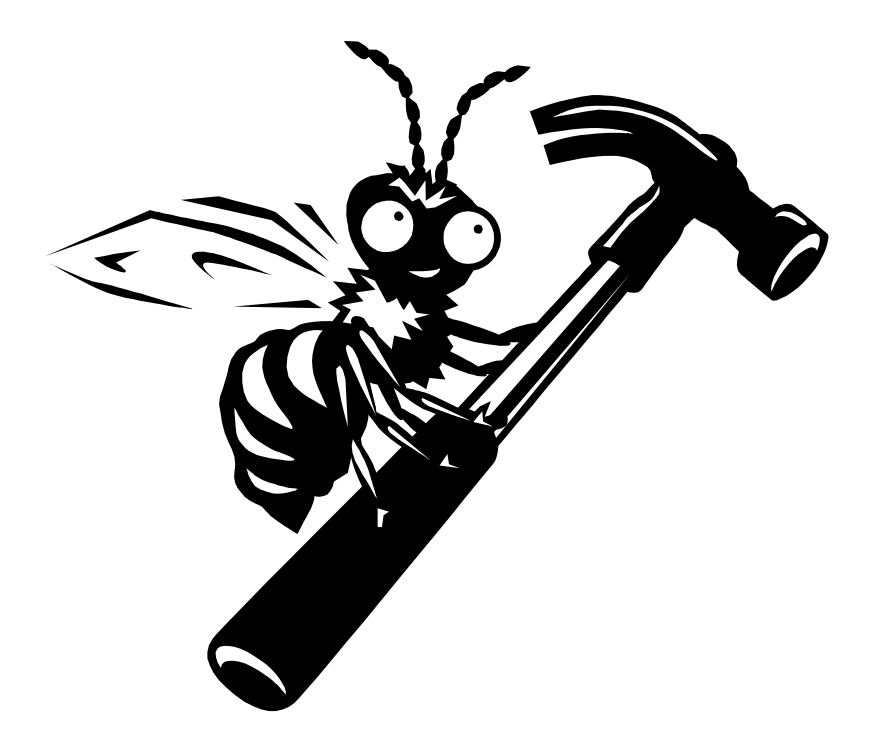